لجله علمی بژو<sup>م</sup> ب<sup>م</sup>ثی«علوم و فنا*دری ټای پد*افندنوین» سال پنجم، شماره ، 1 بهار 1393؛ ص -1 8

V W

**روشي جديد براي بهبود كلاسبندي اهداف هوايي راداري توسط كرنلهاي مختلف ماشين بردار پشتيبان** سيد محمد علوي<sup> ۱</sup>ٌ، مرتضى حاجِمحمدى<sup>٢</sup>، محمدهادى رضايتى<sup>٢</sup> 1- استاديار 2- كارشناسي ارشد دانشگاه جامع امام حسين (ع) (د<sub>ريا</sub>فت: ۹۱/۰۹/۲۶، پذيرش: *۱۰/*۰/ *۹۲/*)

**چكيده** 

امروزه مبحث كلاسبندي اهداف هوايي اهميت روزافزوني يافته است و روشهاي مختلفي براي رسيدن به اين هدف مورد استفاده قـرار مـي گيـرد. ماشين بردار پشتيبان از جمله جديدترين روشهاي مورد استفاده در اين حوزه ميباشد. در ايـن مقالـه بـراي كـلاس بنـدي سـه هـدف جنگنـده، هواپيماي مسافربري و هليكوپتر از سه روش كلاسبندي چند كلاسه ماشين بردار پشتيبان شامل روش يكي در برابر يكي، يكـي در برابـر همـه و گراف غيرچرخشي جهتدار پيشنهاد شده است و به دليل اينكه كلاسها به طور خطي به خوبي قابل تفكيک نبودند، از ايده توابع كرنل مثل چنـد جملهاي، خطي، مرتبه دوم و تابع پايه شعاعي استفاده شده است. با توجه به نتايج به دست آمـده از شـبيه سـازي سـه روش مـذكور، روش گـراف غيرچرخشي جهت دار با توابع كرنل مختلف داراي بهترين عملكرد است. همچنين روش يكي در برابر همه با كرنل RBF و مجـذوري بهتـر از روش يكي در برابر يكي با توابع كرنل مختلف عمل ميكند. در اين مقاله سرعت اجراي سه روش نيز مورد بررسي قرار گرفته است و نتايج به دست آمده نشان ميدهد كه سه روش داراي سرعت اجراي يكساني ميباشند. بنابراين به منظور كلاسبندي اهداف فوق، روش گراف غيرچرخشي جهتدار كه داراي دقت بهتري ميباشد، پيشنهاد شده است.

**كليد واژهها:ماشين بردار پشتيبان،روش گراف غيرچرخشي جهتدار، كلاسبندي چند كلاسه ، توابع كرنل.** 

# **New Method to Improve Classification of Radar Object by Different Kernel of Support Vector Machine S. M. Alavi\* , M. Hajmohammadi, M. H. Rezayati**

Imam Hossein University (Received: 16/12/2012; Accepted: 31/12/2013)

## **Abstract**

 $\overline{a}$ 

*Today, the importance of classification of radar object has drastically grown and numerous methods have been applied to achieve this goal. Support Vector Machine (SVM) stands among the newest methods on this subject. Herein, three different types of SVM methods have been suggested for fighter, airplane and helicopter including on-vs-one method, one-vs-rest method and directional acyclic graph method. Since these methods were not sufficiently capable of being distinctive in a linear way, some concepts of Kernel function such as polynomial, linear, quadratic and basic radial function have been used. Directional acyclic graph method using Kernel function yielded the best results according to the outputs obtained from simulation. One-vs-rest method using RBF and quadratic Kernel as well, was more adapted than on-vs-one method. The run time of performing these three methods is also deeply verified. The results showed a similar run time for all the three. Hence, to classify the noted goal, the method of directional acyclic graph is proposed as it manifests the most optimized performance in terms of accuracy.* 

**Keywords**: Support Vector Machine, Direct Non-Acyclic Graph, Multiclasses Classification Support Vector Machine, Kernel Function.

\* Corresponding Author E-mail: malavi@ihu.ac.ir

#### **1. مقدمه**

هــدفهــاي هــوايي مختلفــي وجــود دارنــد از قبيــل: هواپيماهــاي مسافربري، جنگندهها، هليكوپترها، پهبادها و غيره هـر يـك از ايـن اهداف مشخصههاي منحصر به فردي دارند كه مي توان از آنها بـراي شناسايي استفاده كرد، از جمله اين مشخصههـا مـيتـوان بـه سـطح مقطع راداري و سرعت اشاره كرد. با استفاده از رادارها مي تـوان ايـن مشخصهها را براي اهداف به دست آورد. سـطح مقطـع راداري بـراي يك هواپيماي تـك موتـوره در حـدود يـك مترمربـع، هلـي كوپترهـا در حدود 3 مترمربع است. همچنـين سـرعت هواپيماهـاي جنگنـده به مراتب بيشتر از سرعت هواپيماهاي مسافربري و هليكوپترها است. براي كلاسبندي اهداف روشهاي متعددي مورد استفاده قرار گرفته است، كه مي توان به روشهاي مبتني بر شبكههاي عصبي، ماشينهـاي بردار پشتيبان و روشهاي آماري اشاره كـرد. اولـين الگـوريتم بـراي طبقهبندي و دستهبندي الگوها در سـال ۱۹۳۶ توسـط Fisher ارائـه شد و معيار آن براي بهينـه بـودن، كـم كـردن خطـاي طبقـه بنـد ي الگوهاي آموزشي بود. بسياري از الگـوريتم هـا و روش هـايي نيـز كـه تاكنون براي طراحي طبقهبنـدي كننـدههـا الگـو ارائـه شـده اسـت، از همين راهبرد پيروي ميكنند. در هيچيك از اين روشها خاصـيت تعميم طبقهبندي كننده به طور مستقيم در تابع هزينه روش دخالت داده نشده است و طبقهبند ي كننده طراحي شده نيز داراي خاصـيت تعميم دهندگي كمي است. محقق روسي به نـام واپنيـ ك [1] گـامي بسيار مهم در طراحي دستهبندي كنندهها برداشت و نظريه يادگيري آماري را به صورت مستحكمتري بنا نهاد و ماشينهاي بردار پشتيبان را بر اين اساس ارائه داد. ماشين بـردار پشـتيبان يكـي از پويـاترين و جديدترين حوزههاي تحقيق در حال حاضر است كه محققين زيـادي را در زم ينههاي گوناگون علمي به خود جلب كرده است. ماشينهـاي بردار پشتيبان ( 'SVM)، كلاسي از الگوريتمهاي يادگيري هستند كه بر اساس اصـول كمينـهسـازي ريسـك عمليـاتي بنـا شـدهانـد [٢]. ماشينهاي بردار پشتيبان در تعداد زيـادي از زم ينـه هـاي يـادگيري ماشين، از جمله كـلاس بنـد ي، تخمـين رگرسـيون و غيـره اسـتفاده مي شوند. در مقالههاي زيادي از اين روش به عنوان كلاس بندي استفاده شده است. در كاربردهاي راداري، باركر [3] يك رويكـرد دو مرحلـهيا به كمك ماشين بردار پشتيبان براي شناسايي اهـداف راداري پـالس - داپلر ارائه داده است . مايكل اندرسـون [4] بـه موضـوع كـلاس بنـدي بـر اساس تفاوتهاي آماري به كمك ماشين بردار پشتيبان پرداخته و از آن در طراحـي يـك رادار چنـد فركانسـي مـوج پيوسـته بـر اسـاس آشكارسازي و كلاسبندي بهره گرفته است.

 در اين مقاله، مفاهيم اوليه شـامل ماشـين بـردار پشـتيبان، توابـع كرنل، كلاس بندي چند كلاسه و مدل توليـد دادههـاي آزمـون آمـده است و نتايج شبيهسازي براي كلاسبندي بـه سـه روش مـورد نظـر شامل يكي در برابر يكي، يكـي در برابـر همـه و گـراف غيرچرخشـي

1 Support Vector Machine

جهتدار با توابع كرنل مختلف بـراي SVM نشـان داده شـده اسـت. سپس با استفاده از دو نمودار ميانگين مربعات خطا و زمان كـلاس بنـدي به ارزيابي و مقايسه روش هاي مورد بحث با يكديگر پرداختـه شـده و نتايج حاصل ارائه شده است.

### **. 2 ماشين بردار پشتيبان (SVM(**

يك مسئله كلاسبندي معمولي را در نظـر گرفتـه، برخـي بردارهـا ي ورودي و برخي گروههاي كـلاس بنـدي دادهشـدهانـد. هـدف مسـئله كلاس بندي، پيش بيني گروههاي بردارهاي ورودي جديد، به گونـهاي كه نسبت خطاي كلاس بندي كمينه باشد، است.

 الگوريتمهاي زيادي براي حل چنين نـوعي از مسـائل وجـود دارد. برخي از اينها نياز دارند كه دادههاي ورودي به طور خطي از هم جدا شوند، اما براي تعداد زيادي از كاربردها اين فـرض مناسـب نيسـت و حتي اگر اين فرض در نظر گرفته شـود ، راهحـل هـاي ممكـن زيـادي براي حل اين مسئله وجود دارد [۶].

 واپنيك 7 و 1[ ] يك رويكرد رياضي بـراي حـل ايـن نـوع مسـائل به ينهسازي معرفي كرد. اسـاس ايـن روش ايـن اسـت كـه داده هـا ي آموزش در فضاي با بعد كمتر به يـك فضـاي ويژگـي بـا بعـد بـالاتر نگاشت شوند، زيرا در اين فضاي ويژگي كلاسبندي دادههاي ورودي آسانتر است. علاوه بر اين با استفاده از اين روش ايـن امكـان وجـود دارد كه دادههاي آموزشي كه به طور خطي نمـي تواننـد از هـم جـدا شوند، در فضاي ويژگي جديد به طور خطي از هـم جـدا شـوند. ايـن روش به وسيله استفاده از توابع كرنل به دست ميآيد.

شكل (١) يـك طبقـهبنـدي كننـده حاشـيه بيشـينه و بردارهـاي پشتيبان را نشان ميدهد. ايده اصلي اين روش ايجاد يك ابـر صـفحه به عنوان سطح تصميمگيري است، به طور ي كـه حـد تفكيـك بـين نمونه يها مثبت و منفي حداكثر شود. اين روش بـا اسـتفاده از يـك شيوه كه بر پايه آموزش آماري بنا نهاده شده، به خصيصههاي بهينـه فوق دست پيدا ميكند. به صورت دقيقتر، ماشين بردار پشتيبان يك پ يادهسازي تقريبي از روش حداقل كردن ريسك ساختاري است. اين الگوريتم جز ء الگوريتمهاي با نظارت است و در ابتدا نياز بـه آمـوزش آماده دارد. اين الگوريتم در حالت استاندارد براي مسائل تفك يكپـذير خطي طراحي شده و فقط قادر به تميـز دو كـلاس اسـت. در مرحلـه آموزش بردارهاي ويژگي با يك ابر صفحه تفكيك ميشـوند و معادلـه اين ابر صفحه به گونهاي محاسبه ميشود كه حد تفكيك (فاصله بين نزديكترين نقاط هر دسته بـا ابـر صـفحه ) در آن بيشـينه شـود و ابـر صفحه بهينه را به دست دهد، سپس بردارهايي از دو كلاس كه كـم نيتـر فاصله را از ابر صفحه دارند ، به عنوان كوچكترين زير مجموعه دادههـا ي آموزش كه توسط الگوريتم فوق استخراج شدهانـد مشـخص شـده، و بردار پشتيبان ناميده ميشوند و پس از اين و در مرحله آزمايش فقط همين بردارها مورد استفاده قرار ميگيرند. سپس در مرحله آزمـايش بر اساس يك هسته ضرب داخلي بين يك بردار پشتيبان و يك بردار به دست آمده از فضاي ورودي، دسته بردار ورودي مشخص ميشود.

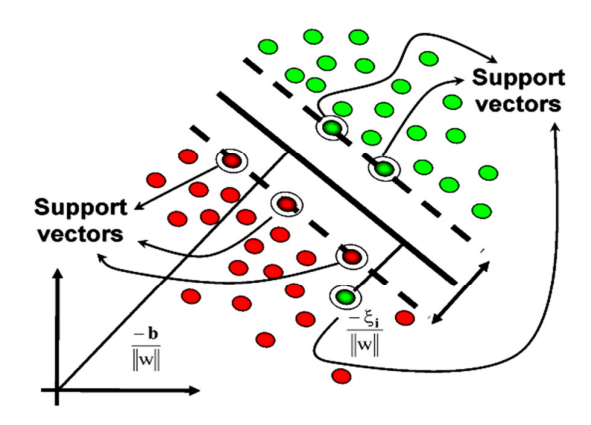

**شكل .1** حاشي ه بيشينه و بردارها ي پشتيبان **[**8**]**

مسئله بهينهسازي ماشين بردار پشتيبان به صورت زير است [٧]:

$$
min\left(\frac{1}{2}\right) \left\|w\right\|^2 \tag{1}
$$

 $s \, t. \, y_i \, (X_i^T W + b) - 1 \geq 0, \, 1 \leq i \leq n$ 

با استفاده از ضرايب لاگرانژ كه در [7] به آن اشاره شده است، مسئله به ينهسازي به صورت زير تبديل ميشود:

$$
max(w (\alpha) = \sum_{i=1}^{n} \alpha_i - (\sum_{ij} \alpha_i \alpha_j y_i y_j (x_i x_j)) / 2)
$$
  
s.t. 
$$
\sum_{i=1}^{n} \alpha_i y_i = 0
$$
  

$$
0 \leq \alpha_i \leq c, i = 1, 2, ..., n
$$
 (5)

تابع f كه ميتواند براي كلاسبندي دادههاي آزمون جديـد اسـتفاده شود به صورت زيراست:

$$
f(x) = w^{*T} x - b^* = \sum_{i} \alpha_i y_i x_i^T x - b^*
$$
 (7)

$$
b^* = (\sum_i \alpha_i y_i x_i^T x_i - y_i)
$$
 (f)

در فرمول (4)، i يك ماشين بـردار پشـتيبان اسـت. در نهايـت تـابع تصميم گيري ابر صفحه مي تواند به صورت زير نوشته شود [٨]:

$$
f(x) = sign(\sum_{i=1}^{n} \alpha_i^* y_i (xx_i) - b^*)
$$
 (2)

## **. 3 توابع كرنل**

تاكنون فقط تابع تصم يمگيري خطي مورد توجـه قـرار گرفـت. ايـده كليدي ماشين بردار پشتيبان، انتقال فضـاي ورودي بـه يـك فضـاي ويژگي با ابعاد بالاتر است، كـه داده هـاي آموزشـي در آن بـه صـورت خطي قابل جداسـازي هسـتند. تـابع تصـميم گيـر خطـي در فضـاي ويژگي، عموماً در فضاي ورودي غيرخطي است. براي مسائلي كه يك ابر صفحه تصم يمگيـري غيـر خطـي لازم اسـت، يـك تـابع نگاشـت برای انتقال دادههای اصلی به يـک فضـای ويژگـي بـا ابعـاد  $\phi\!\left(x\right)$ 

*x x k* كـه ضـرب *j i* بالاتر استفاده ميشود. ميتوان از يك تابع ( , ) نقطه اي را در فضاي ويژگي محاسبه مي كند، به عنوان يـك عمليـات مستقيم بر روي نمونه دادههاي اصلي استفاده كرد ]9.[

$$
k(x_i, x_j) = \phi(x_i) . \phi(x_j)
$$
 (6)

تابع k يك كرنل ناميده شده و SVM ها يك عضو از كلاس گسـترده از روشهاي كرنل هستند [10] .

 شكل (2) عملكرد يك تابع كرنل در نگاشـت داده هـاي ورودي بـه يك فضاي ويژگي و انجام عمليات كلاسبندي را نشان ميدهد.

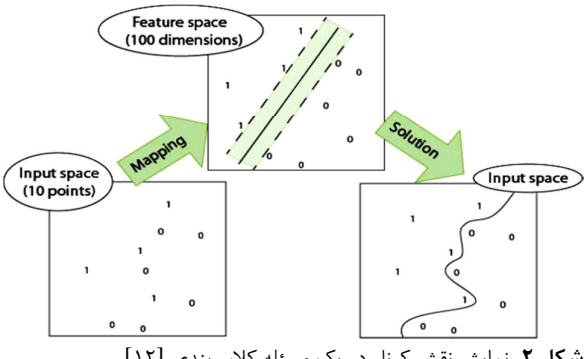

**شكل .2** نمايش نقش كرنل در يك مسئله كلاسبندي [12]

توابع كرنل به جا ي ضرب نقطهاي بردارهاي تبـديل يافتـه، جـايگزين ميشوند و شكل واضح و روشن تابع تبديل  $\phi$  لزومـاً شـناخته شـده نيست. به علاوه استفاده از تابع كرنل به شدت به محاسـبات كمتـري نياز دارد.

مسئلة به ينهسازي به صورت زير در مي آيد [7] :

$$
\max(\sum_{i=1}^{k} \alpha_{i} - \frac{1}{2} \sum_{i=1}^{k} \sum_{j=1}^{k} k(x_{i}, x_{j}) \alpha_{i} \alpha_{j} y_{i} y_{j})
$$
 (Y)

$$
s t. \sum_{i=1}^{k} \alpha_i y_i = 0 \tag{A}
$$

 $0 \le \alpha_i \le c, i = 1,2,...,k$ 

بر اساس تابع تصم يمگيري به صورت زير است:

$$
f(x) = sign\left(\sum_{\text{support Vector}}^{n} \alpha_i^o y_i K(x, x_i) + b^o\right) \tag{4}
$$

توابع كرنل مرسوم در جدول (1) ليست شده است.

## **. 4 مدل توليد مصنوعي يها داده آزمون**

مدل مخلوطي گوسي روشي است كه به وسيله آن ميتوان دادههـايي با توزيع گوسي با ميانگين و واريانس مـورد نظـر توليـد كـرد و بـراي مسائل كلاسبندي از آنها بهره جسـت. در ايـن مقالـه بـراي توليـد دادههاي آزمون از روي دادههاي آموزشي، از اين مدل اسـتفاده شـده است. براي اين منظور ابتدا ميانگين و واريانس سه كـلاس داده هـاي

آموزشي استخراج شده و سپس تعداد ۳۰۰ داده آزمون براي آزمايش به اين روش توليد ميشود. مدل مخلوطي كلي را ميتوان بـه صـورت نشان داد )10رابطه ( [12].

**1جدول .** توابع كرنل متداول [ 11و 8 ]

| <b>Kernel Function</b> | Definition                                   | Parameters                    |
|------------------------|----------------------------------------------|-------------------------------|
| Linear                 | $x \cdot x_i$                                |                               |
| Quadratic              | $tanh(\lambda x.x_i + r)$                    | $\mathbf{r}, \lambda, \sigma$ |
| Polynomial             | $(\lambda x.x_i + r)^d$                      | $r, \lambda, d$               |
| RBFV                   | $\exp(\frac{-\lambda \ x-x_i\ ^2}{2\sigma})$ | $\lambda$ , $\sigma$          |

$$
F_k(x) = \sum_{k=1}^{K} c_k f_k(x)
$$
 (1+)

کــه در آن، 1 $c_k = \sum_{k=1}^K c_k = \sum_{k=1}^K c_k$ و  $c_k \geq 0$ اســت. K تعـــداد مؤلفــههـــاى مخلوطي، x يک بردار داده ورودي،  $c_k$  ضـريب وزن،  $f_k(x)$  نمايــانگر تابع توزيع K امين مؤلفه مخلوطي و  $F_k(x)$  تابع توزيع نهايي ناشي از K توزيع مخلوطي است. نوع مدل مخلوطي به وس لهي نوع تابع توزيـع تعيين ميشود و بنابراين مدل مخلوطي گوسي بر اساس تـابع توزيـع گوسي شناخته مي شود.

$$
f_k(x) = \left(\frac{1}{\sigma\sqrt{2\pi}}\right) \exp\left(\left(-\left(x-\mu\right)^2\right)/2\sigma^2\right) \tag{1}
$$

 كه پارامتر σ واريانس و µ مقدار ميانگين (يـا موقعيـت پيـك) يـك مؤلفه مخلوطي است. در شبيهسازي انجام شده، از يک توزيع گوسـي برای تولید دادههای آزمون استفاده شده و بنابراین 1=E $c_k$  در نظـر گرفته شده است.

#### **هاي كلاسه روش. 5 بندي چند كلاسه**

روش SVM يک دستهبندي کننده دوتايي است. در مورد مسائل چند كلاسي رهيافت كلي، كاهش مسئله چند كلاسي بـه چنـدين مسـئله دوتايي است. سپس خروجي هاي دستهبندي كنندههاي دوتايي با هم تركيبشده و به اين ترتيب مسئله چند كلاسي حل مـيشـود. بـراي كلاسبندي چنـد كلاسـه SVM، سـه روش وجـود دارد كـه عبـارت هستند از: روش يكي در برابر همه، روش يكي در برابـر يكـي و روش گراف درختي جهتدار.

## **. 5-1 روش يكي در برابر همه (OVA(**

اين روش كلاس بندي به وسيله فريدمن[۱۰] پيشـنهاد شـد كـه يكـي از مرسوم ترين و موفق ترين روش هاي چند كلاسـه ماشـين بـردار پشـتيبان است. در اين روش يك ماشين بردار پشتيبان دوتـا يي، بـراي هـر يـك از تركيب كلاسهاي ممكن ساخته ميشـود. بـراي توصـيف كـلاس بنـدي ها را كننده به شكل ديگر، مجموعه كلاس C در نظـر گرفتـه و سـايز C را

 $\overline{\phantom{0}}$ 

K، تعداد نتايج كلاس بندي كننده دوتايي 2/(K(K-1) اسـت و هـر كـلاس در K-1 مدل استفاده مي شود [17].

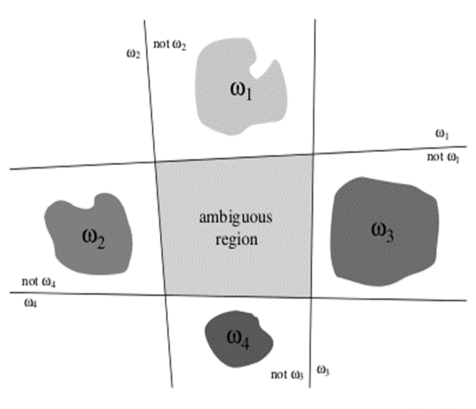

**شكل ٣.** روش كلاس بندى يكـي در برابـر همـه بـراي حالـت كلاسه 4 [6 ]

## **. 5-2 روش يكي در برابر يكي (OVO(**

 قديميترين روش كلاسهبندي چند كلاسه ماشين بردار پشتيبان احتمالاً روش يكي در برابر يكي است [11]. در ايـن روش بـراي كـلاس بنـدى K كلاسه، K كلاس بندي كننده دوتايي ماشين بردار پشتيبان در نظر گرفته شده است. هر كلاس بندي كننده براي متمايز كردن يك كـلاس از ديگـر كلاس هاي باقي مانده آموزش داده مي شود [٨].

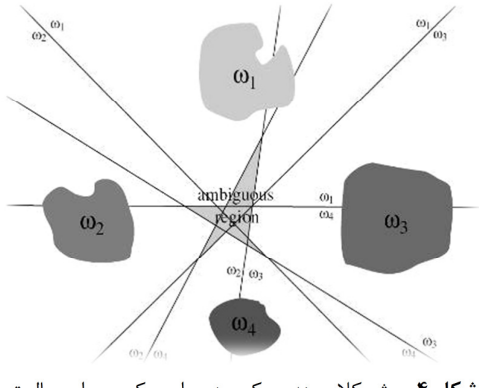

**شكل ۴.** روش كلاس بندى يكـي در برابـر يكـي بـراي حالـت كلاسه 4 [6 ]

### **روش گراف . 5-3 دار جهت غيرچرخشي (DAG (**

گراف غيرچرخشي جهـتدار بـر پايـه گـراف غيرچرخشـي مسـتقيم ماشين بردار پشـتيبان اسـتوار اسـت. ايـن روش يكـي از روشهـاي كلاس بندى چند كلاسه است كه توسط پلات [ ١١ و ١٣] ارائه شـده است و در آن فاز آموزش دقيقاً مشـابه بـا روش يكـي در برابـر يكـي اعمال ميشود، بنابراين اين روش از 2/(K(K-1) كـلاس بنـدى كننـده دوتايي استفاده مي كند با اين تفـاوت كـه ايـن روش خـود را در فـاز كلاس بنـدى بـه وسـيله يـك سـاختار درختـي دوتـايي ريشـهاى بـا /2(-1K(K گره داخلي و K برگ متمايز مي كند. هر گره در اين گراف شامل يك كلاس بندى كننده دوتايي از i مين و j مين كلاس است.

<sup>&</sup>lt;sup>1</sup> Raidial Basis Function

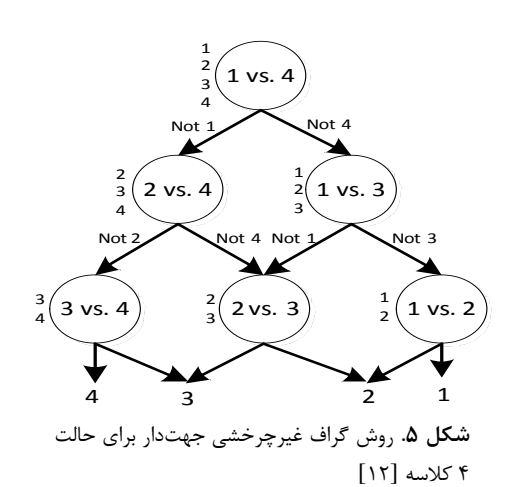

### ۶. شبيهسازي

 60ابتدا از داده آموزشي كه متشكل از 20 داده هواپيماي مسافربري، ۲۰ داده هواپيماي جنگنده و ۲۰ داده هلي كوپتر است، براي آمـوزش شبكهها استفاده مي شود. با استفاده از مـدل مخروطـي گوسـي ۳۰۰ داده آزمـون متشـكل از 100 داده هواپيمـاي مسـافربري، داده 100 هواپيماي جنگنده و ١٠٠ داده هلي كوپتر ايجاد شده است. دادهها بـا استفاده از دو ويژگي سرعت و سطح مقطع راداري توصيف شـده انـد. در اين مقاله با توجه به اينكه دادهها به صورت خطي به خـوبي قابـل تفكيك نيستند، براي دست يابي به كلاس بندي مطلوب از توابع كرنل در SVM استفاده شده است. بر اين اساس عملكرد توابع كرنل بـراي هر كدام از روشهاي كلاسبندي چنـد كلاسـه SVM مـورد ارزيـابي قرار خواهد گرفت.

همان طور كه در شكل هاي زير مشخص است، دادههاي هلي كـوپتر بـا رنگ سبز، دادههاي جنگنده با رنگ آبي و دادههاي مسافربري با رنگ قرمز مشخص شدهاند. ابتدا با ۶۰ داده آموزشي، شبكه ماشـين بـردار پشتيبان را آموزش داده، سـپس بـا اسـتفاده از بردارهـاي پشـتيبان مشخص شده، دادههاي آزمون كلاس بندي مي شوند. در اين مقالـه از سه روش ذكر شده براي كلاس بندي اهداف استفاده مي شـود. شـكل (۶) كلاسهبندي OVA با كرنل خطي را نشان مي دهد همان طـور كـه از شكل مشخص است، كلاس ها به خوبي از هـم تفكيـك نشـدهانـد. شكل (٧) كلاسهبندي OVA با كرنل چند جملهاي را نشان مي دهـد كه اين روش دقت بيشتري نسبت بـه كرنـل خطـي دارد. شـكل ( ) 8 كلاسهبندي OVA با كرنل تابع پايه شعاعي را نشان ميدهد، كه ايـن روش از دقت بالايي برخوردار است. در نهايت شكل (٩) كلاسهبنـدي OVA با كرنل درجه دوم را نشان مـي دهـد، كـه ايـن روش از دقـت خوبي برخوردار است.

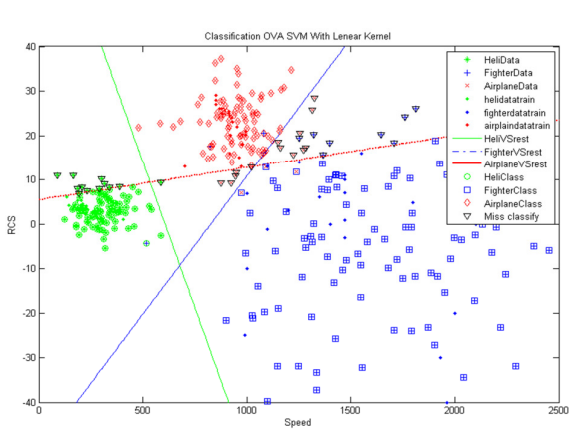

**6شكل .** بندي كلاس SVM OVA با كرنل خطي

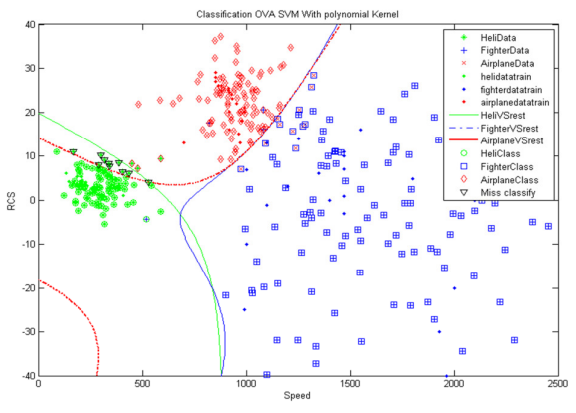

شكل V. كلاس بندى OVA SVM با كرنل چند جملهاى

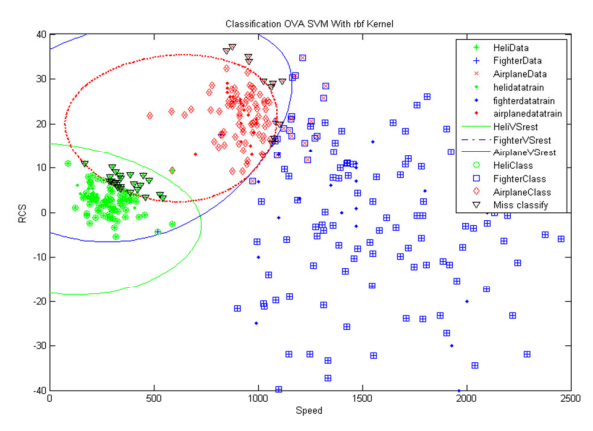

**8شكل .** بندي كلاس SVM OVA با كرنل rbf

به همين ترتيب شكل هاي (١٣ - ١٠) به ترتيب كلاس بندي OVO را براي كرنل هاي خطي، تابع پايه شعاعي، چند جملهاي و درجه دوم را نشان مى دهد. شكل هاي (١٧- ١۴) نيز به ترتيب كلاس بنـدى DAG را براي كرنل هاي خطي، تابع پايه شعاعي، چند جملهاي و درجه دوم را نشان مي دهد.

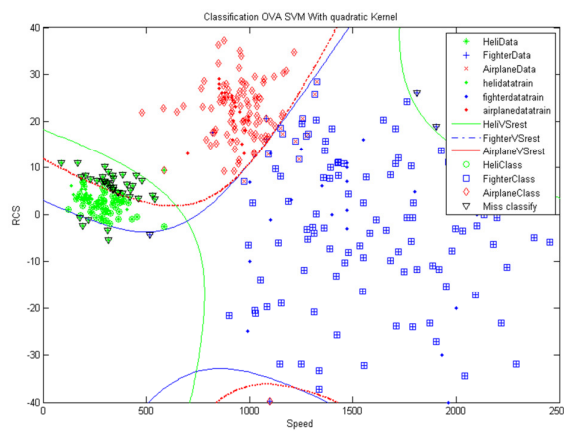

**9شكل .** بندي كلاس SVM OVA با كرنل quadratic

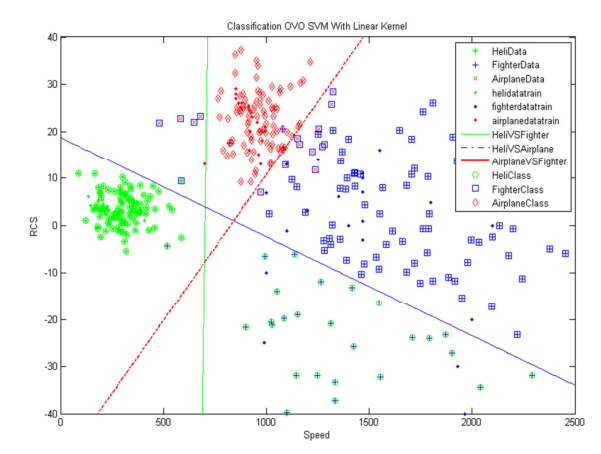

**10شكل .** بندي كلاس SVM OVO با كرنل خطي

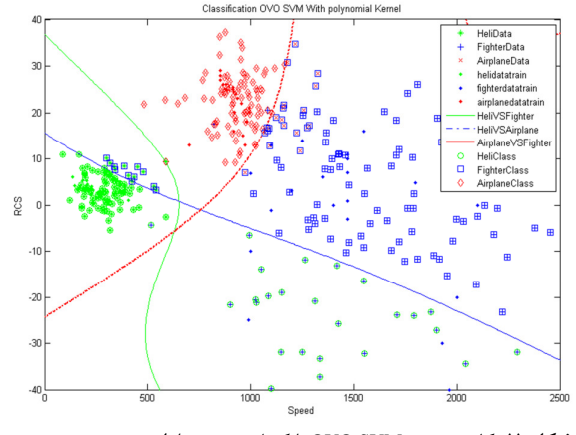

شكل **11.** كلاس بندى OVO SVM با كرنل چند جملهاى

 به منظور ارزيابي، دقت كلاسبندي سه روش با كرنل مختلـف و يها سرعت اجراي الگوريتمهاي هر روش محاسبه مـي شـود. بـراي ارزيـابي دقت كلاس بندي، الگوريتمهاي كلاس بندي براي ۱۰۰۰ تكرار مختلـف با دادههاي آزمون متفاوت اجرا شدهاند و ميانگين مربعات خطا براي هر روش در هر اجرا به دست آمده است. نتايج اين ارزيابي در شـكل )18( آمده است. در روش يكي برابر همه كلاسبندي بـا اسـتفاده از كرنـل چند جملهای نسبت به ديگر كرنلها دقت بيشـتری دارد، امـا كرنـل خطي داراي دقت بسيار پاييني اسـت. در روش يكـي در برابـر يكـي

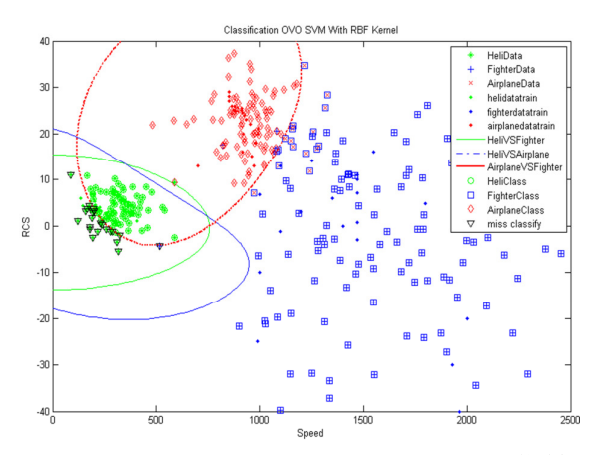

**12شكل .** بندي كلاس SVM OVO با كرنل rbf

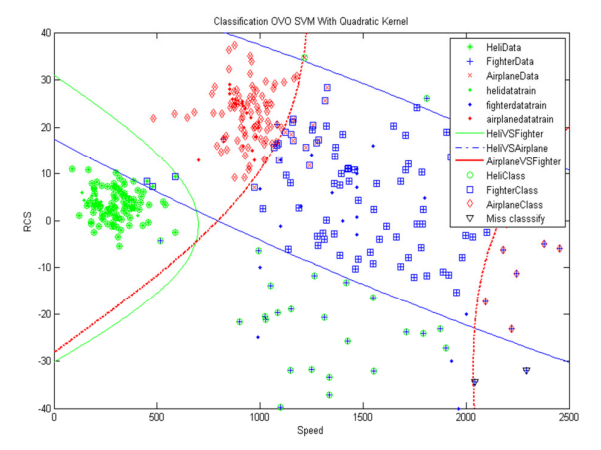

**13 شكل .** بندي كلاس SVM OVO با كرنل quadratic

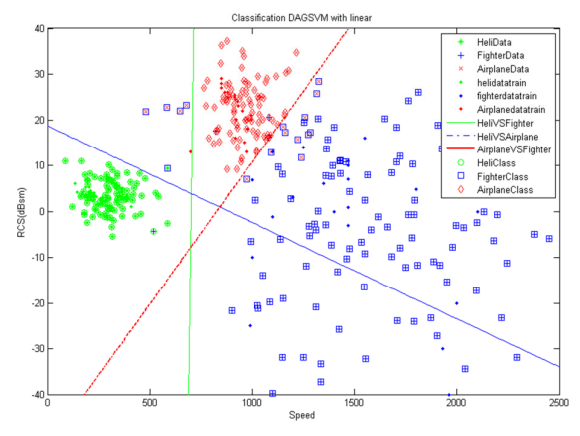

شكل 1۴. كلاس بندي DAG SVM با كرنل خطي

كلاسبندي با استفاده از كرنل تابع پايه شـعاعي عملكـرد بهتـري دارد. در روش DAG هر ۴ كرنل مختلف داراي دقت يكساني در كلاس بندي هستند. همان طور كه از شكل (١٩) مشخص است سرعت اجراي همـه تقريباً نزديک به هم است و توجـه داشـته باشـيد كـه در اينجـا چـون مسئله كلاس بندي ما سه كلاسـه اسـت، تعـداد اجـراي كـلاس بنـدي دوتايي براي روش يكي در برابر يكي و يكي در برابر همه، سه بار اسـت، ولي اگر مسئله كلاس بندي به كلاس هـاي بيشـتري تبـديل شـود، بـر اساس روابط گفتهشده روش يكي در برابر همـه وضـعيت بهتـري از دو

روش ديگر خواهد داشت. از نمودار شكل (18) ميتوان فهميد كه روش DAG داراي دقت بسيار بالايي نسبت به دو روش ديگر است. همچنين روش يكي در برابر همه نسـبت بـه روش يكـي در برابـر يكـي از دقـت بالاتري برخوردار است.

 براي حالتي كه كلاسهـا بـه طـور خطـي بـه خـوبي قابـل تفكيـك نيستند، استفاده از توابـع كرنـل خطـي عملكـرد بسـيار پـاييني دارد و ب ميايست از توابع كرنل غير خطي استفاده كرد.

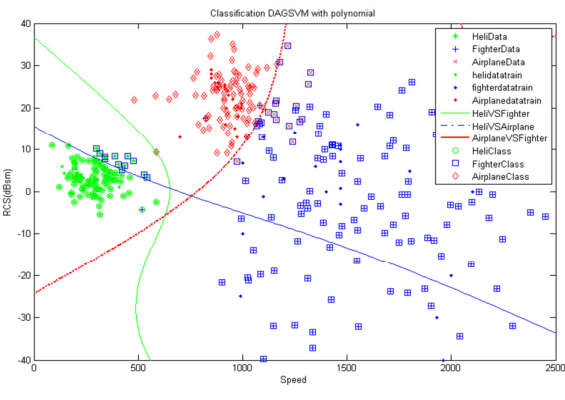

**شكل .15** كلاسبندي SVM DAG با كرنل يا چند جمله

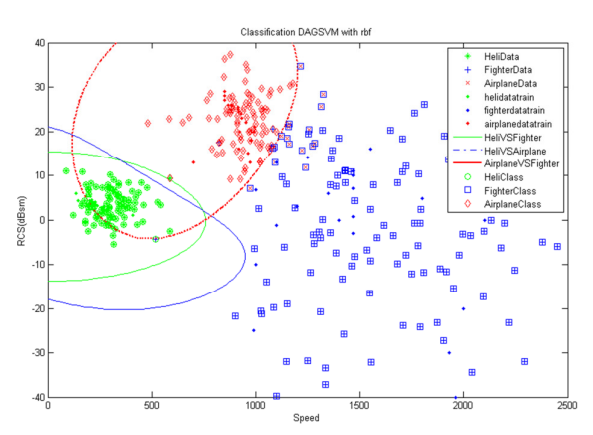

**شكل .16** كلاسبندي SVM DAG با كرنل rbf

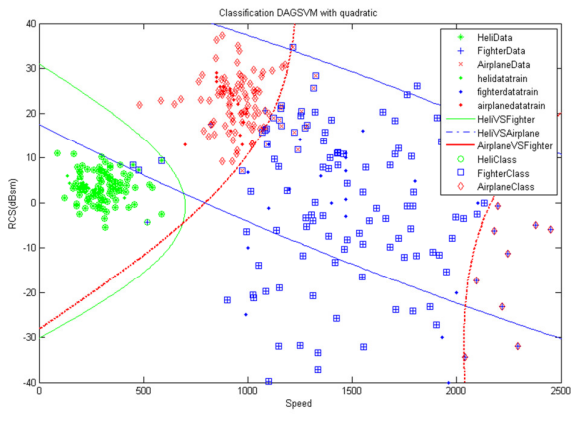

**شكل .17** كلاسبندي SVM DAG با كرنل quadratic

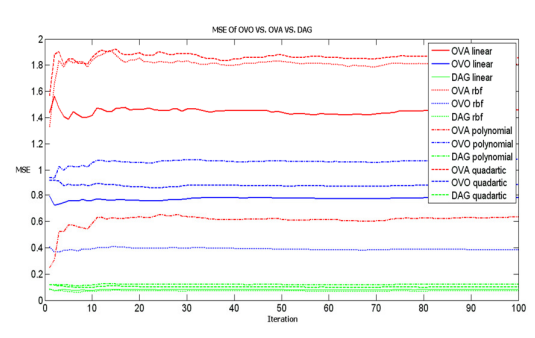

 **شكل .18** مقايسه ميانگين مربعات خطا براي يها كرنل مختلف

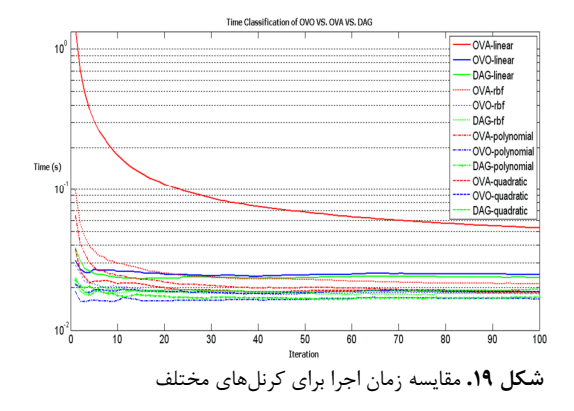

#### **نت. 7 يجهگيري**

كلاس بندي اهداف يكي از موضوعات مهم در سامانههاي رادار است. روشهاي مختلفي براي كلاسبندي استفاده ميشود كه از مهمتـرين روشهاي ارائهشده در اين زمينه روش ماشين بردار پشـتيبان اسـت. اساساً روش SVM براي كلاس بندي دوتايي طراحي شده است، اما بـا استفاده از تكنيكهايي از آن نيـز بـراي كـلاس بنـدي چنـد كلاسـه استفاده ميشود. در اين مقاله روش SVM براي كلاسبنـدي اهـداف هوايي مورد بررسي قرار گرفتند. در ميان روشهاي كلاسبندي چند كلاسه SVM، از روش هاي يكي در برابر همه، يكـي در برابـر يكـي و گراف غيرچرخشي جهتدار در اين مقاله بهره گرفتـه شـد. از معيـار ميانگين مربعات خطا براي بررسي دقت كـلاس بنـدي اسـتفاده شـد. در مواقعي كه كلاسها بـه صـورت خطـي بـه خـوبي قابـل تفكيـك نيستند، ميبايست از توابع كرنل غير خطي استفاده كرد. ب ا توجه بـه نتايج به دست آمده در اين سه روش مذكور، روش گراف غيرچرخشي جهت دار با توابع كرنل مختلف داراي بهترين عملكرد است. به همـ ني 1 ترتيب روش يكي در برابر همه بـا كرنـل RBF و مجـذوري بهتـر از روش يكي در برابر يكي با توابع كرنل مختلف عمل مي كنـد. در ايـن مقاله سرعت اجراي سه روش نيز مورد بررسي قرار گرفت، كـه نتـايج به دست آمده نشـان مـي دهـد كـه سـه روش داراي سـرعت اجـراي يكساني ميباشند.

-

- [7] Watanach, P. M.; Arora, K.; Varshney, P. K. "Evaluation of Factors Affecting Support Vector Machines for Hyperspectral Classification"; in Proc. American Soc. Photogrammetry & Remote Sensing (ASPRS-2004) Annual Conf. 2004, 23-28.
- [8] Platt N. C. J.; Shawe-Taylor, J. "Large Magin DAGs for Multiclass Classification"; Technical Report, Microsoft Research, Redmond, US, 1999.
- [9] Aiolli, F.; Sperduti, A. "Multiclass Classification with Multi-Prototype Support Vector Machines"; J. Machine Learning Research 2005, 6, 817–850.
- [10] Balada, R. "Radar Signal Recognition Method Based on Gaussian Mixture Models"; Doctoral Degree Program.
- [11] Krebel, U. "Pairwise Classification and Support Vector Machine"; in B. Scholkopf, C. J. C. Burges, and A. J. Smole, Editors, Advances in Kernel Methods- Support Vector Learning, Cambridge, MIT Press.; MA,1999, 255-268.
- [12] Solomon, J. "Support Vector Machines for Phoneme Classification"; Master of Sci., Schools of Artificial Intelligence Division of Informatics Univ. of Edinburg, Page 34, 2001.
- [13] Chang, Q.; Chen, Q.; Wang, X. "Scaling Gaussian RBF Kernel Width to Improve SVM Classification"; IEEE International Conference on Neural Networks and Brain, IC- NNB'05; Oct 2005, pp 20.

#### **. 8 مراجع**

- [1] Vapnik, V. "Pattern Recognition Using Generalized Portrait Method"; Automation and Remote Control 1963, 24, 774-780.
- [2] Burges, C. J. "A Tutorial On Support Vector Machines For Pattern Recognition"; Data Mining and Knowledge Discovery 2.2, 1998, 121-167.
- [3] Baker, C. "Pulse Doppler Radar Target Recognition Using a Two-Stage SVM procedure"; IEEE Trans. on Aerospace and Electronic Sys. 2011, 47, 1450-1457.
- [4] Anderson, M. G. "Design of Multiple Frequency Continuous Wave Radar Hardware and Micro-Doppler Based Detection and Classification Algorithms"; Ph.D Thesis, Faculty of the Graduate School of the Univ. of Texas at Austin, May 2008.
- [5] Friedman, J. H. "Another Approach to Polychotomous Classification"; Technical Report, Stanford Department of Statistics, 1996.
- [6] Hsu, C. W.; Lin, C. J. "A Comparison Methods for Multiclass Support Vector Machines"; IEEE Trans. on Neural Networks 2002, 13, 415-425.